## Epcom Power Line - ¿Qué hacer antes de encender mi UPS Online para Rack?

En este artículo se muestra los pasos a seguir antes de encender un UPS Online de Epcom Power Line.

En la marca Epcom Power Line existen 3 series que son las EPU1000, 2000, Y 3000 y todas estas tienen un puerto EPO (Emergency power off) el cual sirve para cortar la energía en caso de una emergencia. Lo que se debe hacer primero antes de encenderlo es conectarle el Arnés de la primera imagen en el puerto EPO en la parte trasera del UPS para que pueda cerrar el circuito y pueda trabajar correctamente este UPS (para que entren a trabajar las baterías), luego de eso ponerlo en modo Line.

A continuación se muestran los pasos a seguir para lo antes mencionado.

- 
- 1. Buscar este Arnés en la caja. (incluido)

2. Localizar el puerto EPO para colocar el Arnés

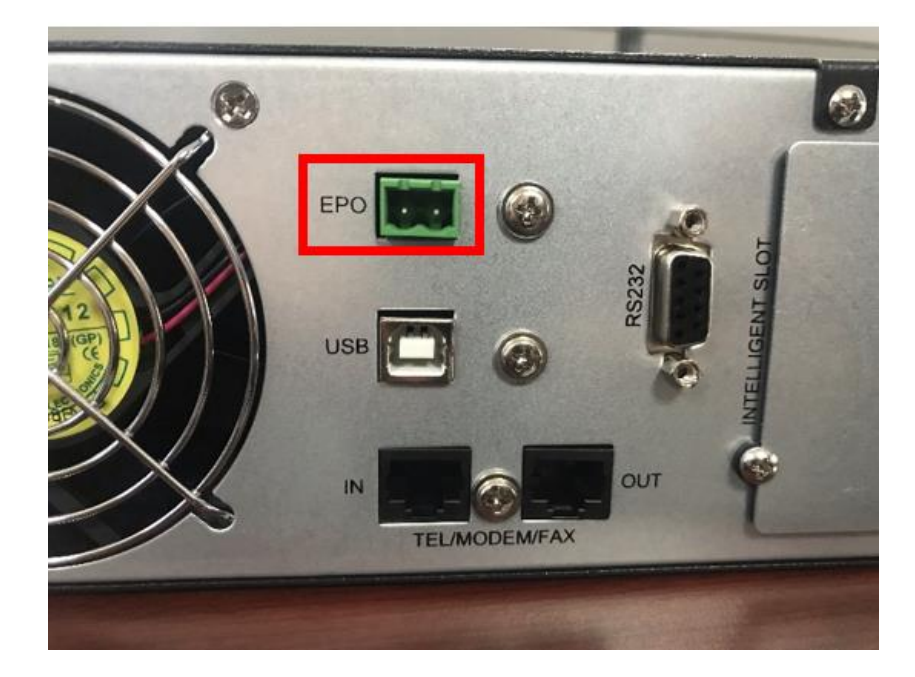

3. Colocar el Arnés en el puertoEPO.

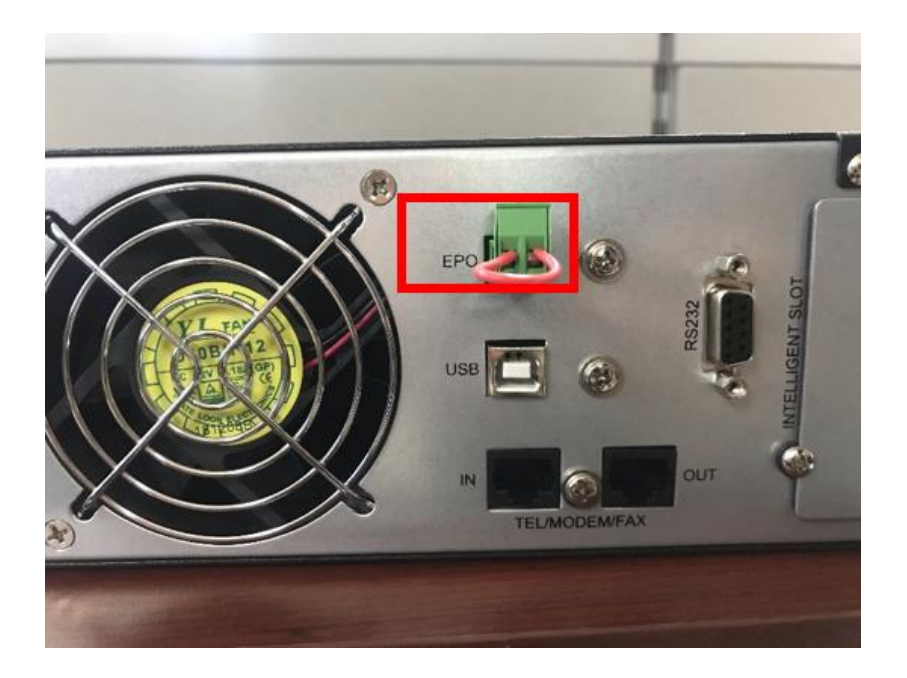

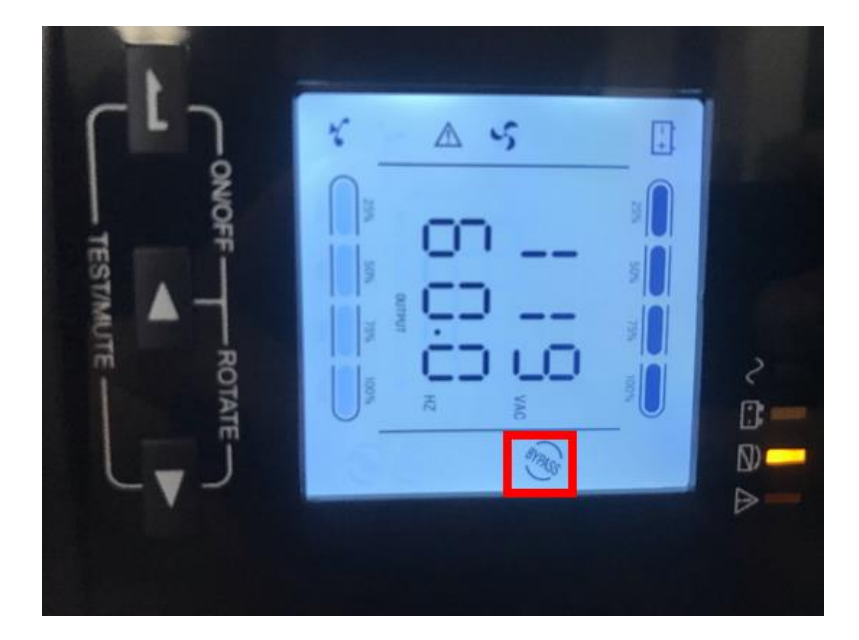

4. Encender el equipo y este estará en modo BYPASS.

5. Presionar esos dos botones al mismo tiempo aproximado a 5 segundos para que ponga en modo Online y ya funcione correctamente.

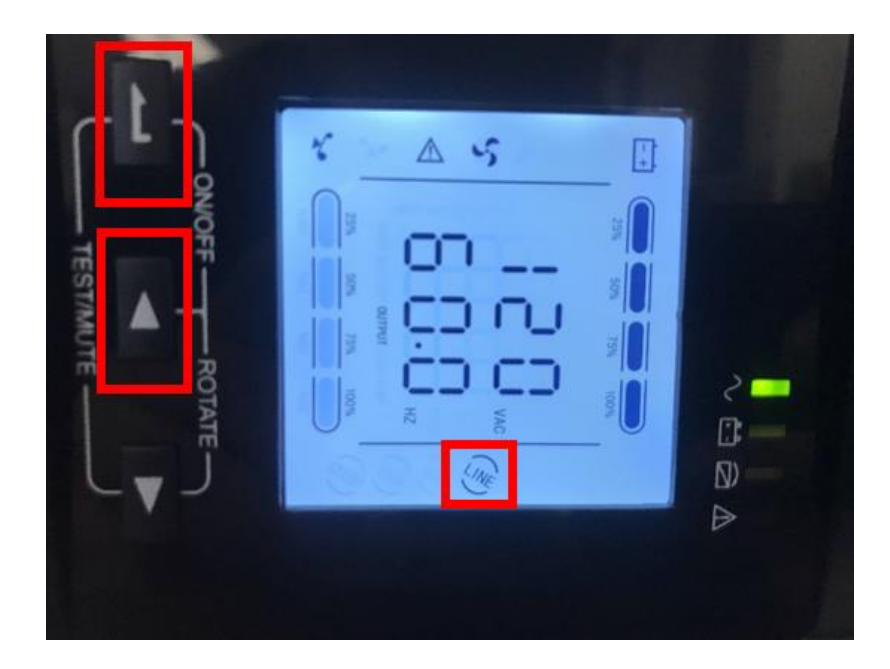